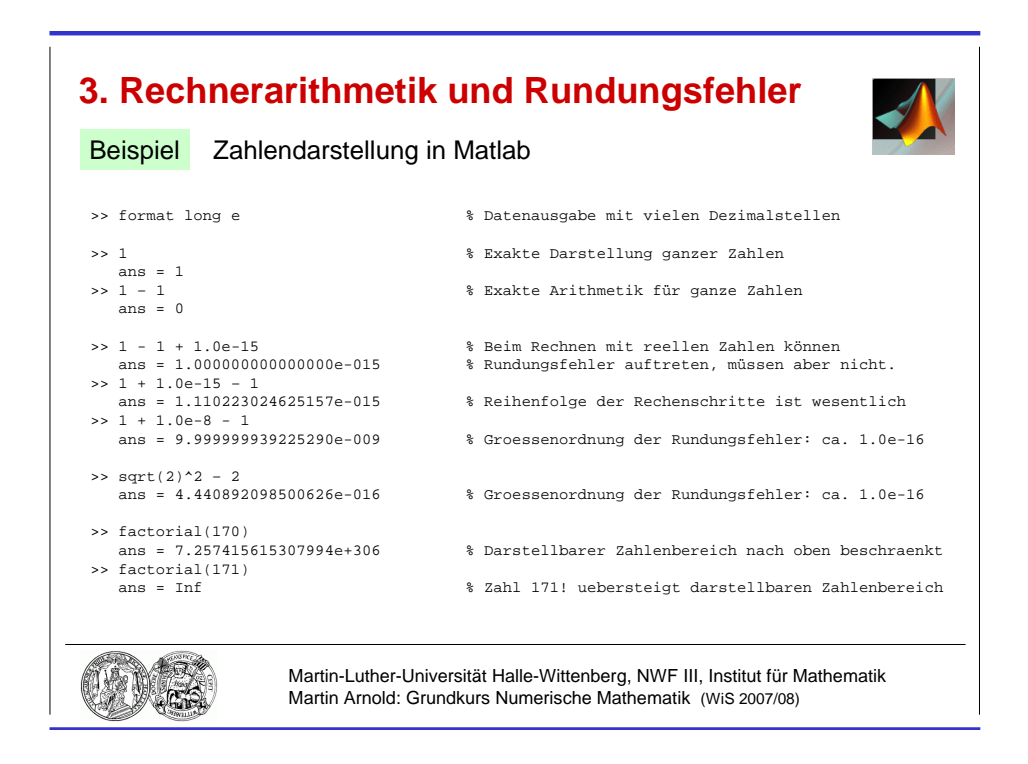

Abbildung 3.1: Rechnen in Gleitpunktarithmetik: Beispiel Matlab.

**Training des Netzes** Wähle  $w_1, \ldots, w_n$  so, dass eine große Zahl von Tests mit vorgegebenen Eingangsdaten  $(x_1^{(j)})$  $(x_1^{(j)}, \ldots, x_n^{(j)})^\top$ und bekannten Resultaten  $y^{(j)}$  möglichst gut wiedergegeben wird:

$$
\sum_{i=1}^{n} x_i^{(j)} w_i \approx y^{(j)}, \ \ (j=1,\ldots,m)
$$

 $\rightsquigarrow$  überbestimmtes lineares Gleichungssystem, Bestimmung von  $(w_1, \ldots, w_n)$  als Kleinste– Quadrate–Lösung

praktisch Lösung der Normalgleichungen oder Lösung mittels QR–Zerlegung.

# 3 Rechnerarithmetik und Rundungsfehler

# 3.1 Gleitpunktarithmetik

## Bemerkung 3.1 (Gleitpunktzahlen)

a) Ganzzahlige Datentypen (INTEGER) mit exakter Arithmetik

$$
-{\rm MaxInt} -1, \ldots, -1, 0, 1, \ldots, {\rm MaxInt}\,,
$$

z. B. für Indizes in Laufanweisungen.

b) Normalisierte Gleitpunktdarstellung (engl.: floating point numbers) zur Darstellung reeller Zahlen

$$
F := \{ y : y = \pm m * \beta^{e-t} \} \subset \mathbb{R}
$$

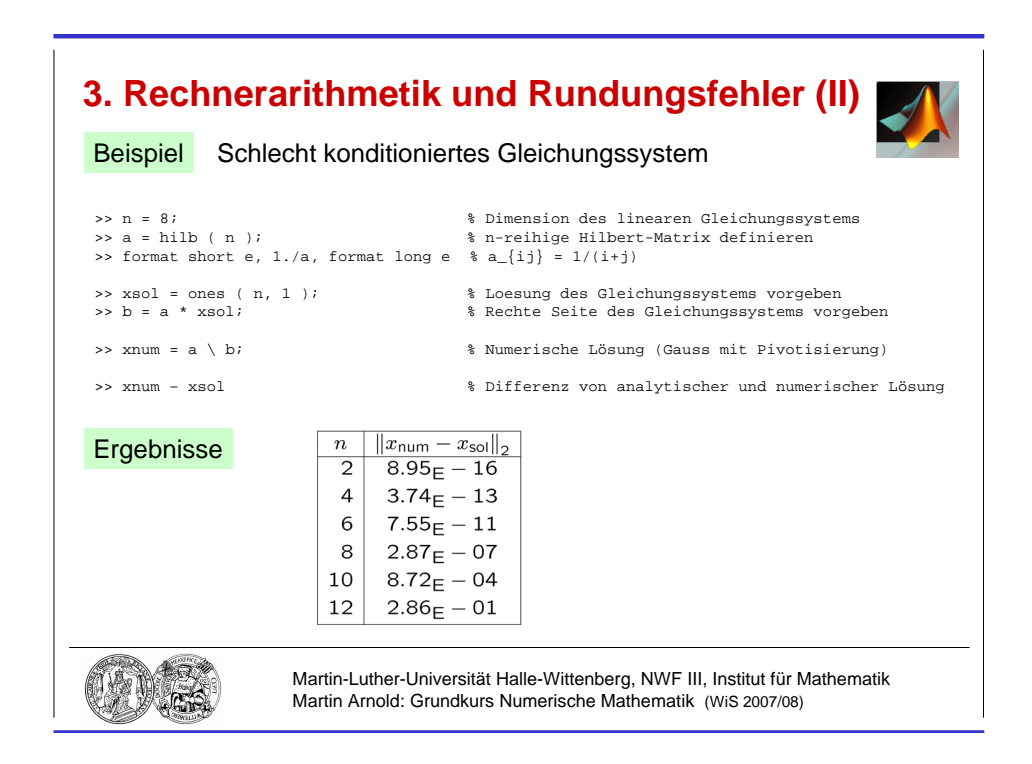

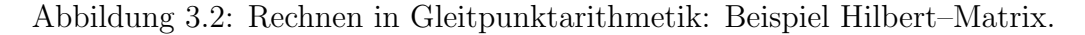

mit  $\beta$  ... Basis (meist 2, 8 oder 16),  $t$  ... Mantissenlänge, e ... Exponent,  $e_{\min} \leq e \leq e_{\max}$ m ... Mantisse (ganzzahlig),  $m = 0$  oder  $\beta^{t-1} \le m < \beta^t$ 

 $\textbf{Schreibweise} \hspace{0.3cm} y = \pm \, \beta^e * [0.d_1 d_2 \cdots d_t]_{\beta} := \pm \, \beta^e \Big( \frac{d_1}{\beta} \Big)$  $\beta$  $+\frac{d_2}{22}$  $\frac{d_2}{\beta^2} + \ldots + \frac{d_t}{\beta^t}$  $\beta^t$  $\setminus$ mit Mantisse  $m = d_1 d_2 \cdots d_t$  oder  $m = 0$ .

Beispiel  $\beta = 2$ ,  $t = 3$ ,  $e_{\min} = -1$ ,  $e_{\max} = 3$  $F \cap [0, \infty) = \{0, 0.25, 0.3125, 0.3750, 0.4375, 0.5, 0.625, 0.750, 0.875, \ldots\}$ 1.0, 1.25, 1.50, 1.75, 2.0, 2.5, 3.0, 3.5, 4.0, 5.0, 6.0, 7.0 }  $[0.100]_2$   $[0.101]_2$   $[0.110]_2$   $[0.111]_2$   $[0.100]_2$  $e=-1 \xrightarrow{~~} e=0 \xrightarrow{~~} \cdots$ 

 $[0.111]_2$ 

 $\cdots$   $\;$   $\;$   $\cdots$   $\;$   $\!e\!\!=\!\!3$   $\;\!\!-\!\!\!1$ 

Beachte: Gleitpunktzahlen sind auf der reellen Achse nicht gleichverteilt.

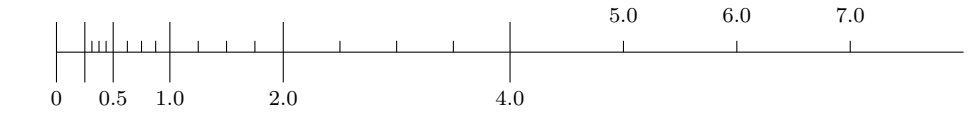

**IEEE–Standard 754 [1985]** Binäre Gleitpunktarithmetik, Quasi–Standard

einfache Genauigkeit (single precision)

4 Byte,  $\beta = 2$ ,  $t = 23$ ,  $e_{\min} = -126$ ,  $e_{\max} = 127$ Zahlenbereich:  $[1.2_E - 38, 3.4_E + 38]$ 

doppelte Genauigkeit (double precision)

8 Byte,  $\beta = 2$ ,  $t = 52$ ,  $e_{\min} = -1022$ ,  $e_{\max} = 1023$ Zahlenbereich:  $[2.2_{\rm E} - 308, 1.8_{\rm E} + 308]$ 

# Abstand zweier positiver Gleitpunktzahlen  $x, \tilde{x}$ :

Maschinenepsilon  $eps = \beta^{1-t} \dots$  kleinste Maschinenzahl, die zu  $1 = [0.10 \cdots 0]_{\beta} * \beta^1$ addiert einen von 1 verschiedenen Wert ergibt

Sind x,  $\tilde{x}$  unmittelbar benachbart, so gilt

$$
\frac{1}{\beta}\exp|x| \leq |x-\tilde{x}| \leq \exp|x|\,.
$$

#### Bemerkung 3.2 (Rundung, Rundungsfehler)

a) Sei G die Menge aller y wie in Bemerkung 3.1, jedoch für beliebiges  $e \in \mathbb{Z}$ , und  $f1 : \mathbb{R} \to G$  eine Abbildung mit

$$
|x - \mathbf{f} \mathbf{1}(x)| = \min_{\tilde{x} \in G} |x - \tilde{x}|, \ (x \in \mathbb{R}).
$$

Der Ubergang  $x \mapsto \texttt{fl}(x)$  heißt runden. fl ist nicht eindeutig, praktisch meist: Gerade– Zahl–Regel, d. h., für  $\tilde{x}_1, \tilde{x}_2 \in G$  mit  $\tilde{x}_1 \neq \tilde{x}_2$  und

$$
|x - \tilde{x}_1| = |x - \tilde{x}_2| = \min_{\tilde{x} \in G} |x - \tilde{x}|
$$

wählt man fl so, dass  $d_t$  geradzahlig.

b) praktisch  $f1(x)$ !  $\epsilon$  F

> Exponentenuberlauf (engl.: overflow):  $|f1(x)| > \max\{|y| : y \in F\}$ Exponentenunterlauf (engl.: underflow):  $0 < |f1(x)| < \min \{ |y| : y \in F, y \neq 0 \}$

c) Zu jedem 
$$
x \in \mathbb{R}
$$
 mit  $\mathbf{f1}(x) \in F$ ist

 $f1(x) = x(1 + \delta)$  mit einem  $\delta$  mit  $|\delta| < \varepsilon$ 

und

 $\mathtt{fl}(x) = x/(1+\bar{\delta}) \text{ mit einem } \bar{\delta} \text{ mit } |\bar{\delta}| \leq \varepsilon,$ 

wobei  $\varepsilon := \frac{1}{2}\beta^{1-t}$  die *Maschinengenauigkeit* (engl.: *unit round-off*) bezeichnet:  $\varepsilon \approx 5.96_{\rm E} - 8$  (single),  $\varepsilon \approx 1.11_{\rm E} - 16$  (double).

#### Begründung

Für  $x > 0$  ist  $x = \mu * \beta^{e-t}$  mit einem  $\mu \in [\beta^{t-1}, \beta^t - 1]$  und  $e \in [e_{\min}, e_{\max}]$ . Unmittelbar benachbarte Gleitpunktzahlen:  $\mu * \beta^{e-t}$ ,  $\bar{\mu} * \beta^{e-t}$  mit  $\mu \leq \mu \leq \bar{\mu}$ . Es gilt

$$
|x - \mathbf{1}(x)| = \min\{|\mu - \underline{\mu}|, |\mu - \bar{\mu}|\} * \beta^{e-t}
$$
  

$$
\leq \frac{1}{2}|\bar{\mu} - \underline{\mu}| * \beta^{e-t} \leq \frac{1}{2} * \beta^{e-t} = x \cdot \frac{1}{2\mu} \leq x \cdot \varepsilon
$$

#### Bemerkung 3.3 (Absoluter und relativer Fehler)

a) Der  $absolute\;Fehler$ einer Größe mit Soll–Wert $\bar{\xi}$ und Ist–Wert $\xi$ ist

$$
\delta \xi := |\xi - \bar{\xi}| \,,
$$

für  $\bar{\xi} \neq 0$  ist der zugehörige *relative Fehler*  $f_{rel}(\bar{\xi}) := \frac{|\xi - \bar{\xi}|}{|\bar{\xi}|}$  $\frac{s_1}{|\bar{\xi}|}$ .

b) Der in Bemerkung 3.2 betrachtete Rundungsfehler erfüllt

$$
f_{\text{rel}}(x) = \frac{|\text{f1}(x) - x|}{|x|} \le \varepsilon.
$$

### Bemerkung 3.4 (Gleitpunktarithmetik)

Grundrechenarten op  $\in \{+, -, *, /\}$ , op :  $\mathbb{R} \times \mathbb{R} \to \mathbb{R}$ 

Problem F nicht abgeschlossen bez. op

Anforderung ("Standardmodell")

$$
x \widetilde{\mathrm{op}} y = (x \mathrm{op} y)(1 + \delta) \left.\begin{matrix} \\ \\ x \widetilde{\mathrm{op}} y = \frac{x \mathrm{op} y}{1 + \overline{\delta} \end{matrix}\right\}, (x, y \in F),
$$

mit  $\delta = \delta(x, y; \text{op}), \ \bar{\delta} = \bar{\delta}(x, y; \text{op}), \ |\delta| \leq \varepsilon, \ |\bar{\delta}| \leq \varepsilon.$ 

 $\mathbf{praktisch}$   $x \widetilde{\mathbf{op}} y$ , unendlich genau" (praktisch: "mit größerer Mantissenlänge") auspraktisch x op y "unchanen genau" (praktisch: "innt großerer Manusselnunge").

#### Alternativen

- Runden auf nächst kleinere bzw. nächst größere Maschinenzahl  $\rightsquigarrow$  Intervallarithmetik
- "Abschneiden" überzähliger Ziffern $($ "chopping")

Beispiel 
$$
\beta = 2
$$
,  $t = 3$ ,  $x = \frac{7}{4} = [0.111]_2 * 2^1$ ,  $y = \frac{3}{8} = [0.110]_2 * 2^{-1}$   
\n $x + y = [0.111]_2 * 2^1 + [0.110]_2 * 2^{-1} = [11.100]_2 * 2^{-1} + [0.110]_2 * 2^{-1}$   
\n $= [100.010]_2 * 2^{-1} = [0.100010]_2 * 2^2$   
\n $x \tilde{+} y = [0.100]_2 * 2^2 = 2.00$ 

absoluter Fehler:  $|2.00 - \frac{17}{8}|$ 8  $|=\frac{1}{2}$ 8 relativer Fehler:  $\frac{1}{2}$ 8 : 17 8  $\approx 6\%$ Maschinengenauigkeit:  $\varepsilon = 2^{-3} = \frac{1}{2}$ 8  $= 12.5\%$ 

## Bemerkung 3.5 (Rundungsfehleranalyse: Beispiel Addition)

geg.:  $a, b, c \in F$ ges.:  $s = a + b + c$  in Gleitpunktarithmetik

$$
\widetilde{s} := (a + b) + c
$$
\n
$$
\widetilde{s} = ((a + b) + c)(1 + \delta_2) = ((a + b)(1 + \delta_1) + c)(1 + \delta_2)
$$
\n
$$
= s + (a + b)\delta_1 + (a + b + c)\delta_2 + (a + b)\delta_1\delta_2 = s + (a + b)\delta_1 + s \cdot \delta_2
$$

mit  $|\delta_1|, |\delta_2| \leq \varepsilon$ . Terme höherer Ordnung werden vernachlässigt  $($ <sub>n</sub> =  $)$ .

$$
f_{\text{rel}}(s) = \left| \delta_2 + \frac{a+b}{a+b+c} \delta_1 \right| \le \left(1 + \left| \frac{a+b}{a+b+c} \right| \right) \varepsilon
$$

Beachte Fehler in Zwischenergebnissen  $(\delta_1)$  können verstärkt werden, ebenso auch Fehler in Ausgangsdaten.

kritisch  $|a + b + c| \ll |a + b|$  $\widetilde{\widetilde{s}} := a \mathrel{\widetilde{+}} (b \mathrel{\widetilde{+}} c)$ 

$$
\widetilde{\widetilde{s}} = s + (b + c)\delta_3 + s \cdot \delta_4 \quad \text{mit} \quad |\delta_3|, |\delta_4| \le \varepsilon,
$$
  

$$
f_{\text{rel}}(s) = \left| \delta_4 + \frac{b + c}{a + b + c} \delta_3 \right| \le \left( 1 + \left| \frac{b + c}{a + b + c} \right| \right) \varepsilon
$$

Beachte Gleitpunktoperationen sind in der Regel weder assoziativ noch kommutativ.

## Beispiel 3.6 (Addition in Gleitpunktarithmetik)

geg.:

\n
$$
\beta = 2, \quad t = 3
$$
\n
$$
a = [0.111]_2 \times 2^0 = \frac{7}{8}, \quad b = -[0.110]_2 \times 2^0 = -\frac{6}{8}, \quad c = [0.110]_2 \times 2^{-2} = \frac{3}{16} \in F
$$
\n
$$
\tilde{s} = ([0.111]_2 \times 2^0 \tilde{=} [0.110]_2 \times 2^0) \tilde{+} [0.110]_2 \times 2^{-2}
$$
\n
$$
= [0.001]_2 \times 2^0 \tilde{+} [0.110]_2 \times 2^{-2} = [0.100]_2 \times 2^{-2} \tilde{+} [0.110]_2 \times 2^{-2}
$$
\n
$$
= [1.01]_2 \times 2^{-2} = [0.101]_2 \times 2^{-1} = \frac{5}{16} = s, \text{ exaktes Ergebnis}
$$
\n
$$
\tilde{\tilde{s}} = [0.111]_2 \times 2^0 \tilde{+} (-[0.110]_2 \times 2^0 \tilde{+} [0.110]_2 \times 2^{-2})
$$
\n
$$
= [0.111]_2 \times 2^0 \tilde{=} [0.100]_2 \times 2^0 = [0.011]_2 \times 2^0 = [0.110]_2 \times 2^{-1} = \frac{3}{8}
$$

Ergebnis:  $|\widetilde{\widetilde{s}} - s| = \frac{1}{16}$ 16 , relativer Fehler 20% Relativer Fehler in  $b + c$ : 1 8  $= 12.5\%$ Verstärkung im Endergebnis  $\widetilde{\tilde{s}}$  wegen  $b + c$  $a + b + c$  $\Big| =$ 9 5  $= 1.8$ 

#### Bemerkung 3.7 (Auslöschung)

**Problem** Subtraktion annähernd gleich großer Zahlen in Gleitpunktarithmetik geg.:  $a, b \in \mathbb{R}$ , ges.:  $a - b$ 

$$
\begin{aligned}\n\widetilde{a} &:= \mathtt{fl}(a) = a \left( 1 + \delta_a \right), \quad \widetilde{b} := \mathtt{fl}(b) = b \left( 1 + \delta_b \right) \quad \text{mit } |\delta_a|, |\delta_b| \le \varepsilon \\
\mathtt{fl}(a - b) &= \widetilde{a} \simeq \widetilde{b} = \left( \widetilde{a} - \widetilde{b} \right) \left( 1 + \delta_- \right) \quad \text{mit } |\delta_-| \le \varepsilon \\
&= a - b + \delta_- \cdot (a - b) + \delta_a \cdot a - \delta_b \cdot b \\
f_{\text{rel}}(a - b) &= \left| \frac{a}{a - b} \delta_a - \frac{b}{a - b} \delta_b + \delta_- \right| \le \left( 1 + \frac{|a| + |b|}{|a - b|} \right) \varepsilon\n\end{aligned}
$$

Relative Fehler  $\delta_a,~\delta_b$  in den Ausgangsdaten können drastisch verstärkt werden, falls  $|a - b| \ll |a|, |b|$ , insbesondere für  $a \approx b$ .

Beispiel  $\beta = 2, a =$ 3 5  $, b =$ 4 7  $t = 5$   $\widetilde{a} = [0.10011]_2 * 2^0$ ,  $\widetilde{b} = [0.10010]_2 * 2^0$  $\delta_a \approx 0.010$ ,  $\delta_b \approx 0.016$ ,  $\varepsilon \approx 0.031$  $\widetilde{a} \stackrel{\sim}{=} \widetilde{b} = [0.10000]_2 * 2^{-4} = \frac{1}{32}$ 32 absoluter Fehler:  $\frac{1}{25}$ 32  $-\frac{1}{2}$ 35 , relativer Fehler: 8.6%

$$
t = 3 \quad \tilde{a} = \tilde{b} = [0.100]_2 * 2^0
$$

$$
\delta_a \approx 0.042, \ \delta_b \approx 0.094, \ \varepsilon = 0.125
$$

$$
\tilde{a} \approx \tilde{b} = 0, \ \text{relative Fehler: } 100\%
$$

Führende Ziffern  $[0.1001 \cdots]_2$  in a und b sind gleich und werden bei Subtraktion "aus-<br>religibit"  $\text{gel\text{"o}set}^{\mathsf{m}}$   $\Rightarrow$   $\text{H\text{"o}set}^{\mathsf{m}}$ .

Faustregel Vermeide – falls möglich – die Subtraktion annähernd gleich großer Zahlen in numerischen Algorithmen.

#### Strategien und Tricks

a) Unvermeidbare Subtraktionen annähernd gleich großer Zahlen möglichst an den Anfang des Algorithmus stellen.

b) Konjugierte Wurzelausdrücke

• 
$$
\sqrt{1+x} - \sqrt{1-x} = \frac{(\sqrt{1+x} - \sqrt{1-x})(\sqrt{1+x} + \sqrt{1-x})}{\sqrt{1+x} + \sqrt{1-x}}
$$
  
=  $\frac{2x}{\sqrt{1+x} + \sqrt{1-x}}$ ,  $|x| \ll 1$ 

•  $x^2 + px + q = 0 \Rightarrow x_{1,2} = -\frac{p}{2}$ 2 ±  $\sqrt{p^2}$ 4  $- q$ 

Auslöschung für  $|q| \ll 1$ , deshalb für  $p \neq 0$ 

$$
x_1 := -\frac{p}{2} - \text{sgn}(p) \sqrt{\frac{p^2}{4} - q} \quad \text{mit} \quad \text{sgn}(p) := \begin{cases} 1 & \text{für } p > 0 \,, \\ 0 & \text{für } p = 0 \,, \\ -1 & \text{für } p < 0 \,, \end{cases}
$$

$$
x_2 \ := \ \frac{q}{x_1} \qquad \text{(VIFTAScher Wurzelsatz)}
$$

c) Analytische Umformungen, z. B. Reihenentwicklungen (vgl. Abb. 3.3)

$$
\frac{1-\cos x}{x} = \frac{1}{x} \left( 1 - \left( 1 - \frac{x^2}{2} + \frac{x^4}{24} + \dots \right) \right) = \frac{x}{2} \left( 1 - \frac{x^2}{12} + \dots \right)
$$

Fehler der Approximation  $\frac{1 - \cos x}{x}$  $\boldsymbol{x}$  $\approx \frac{x}{2}$  $\frac{x}{2}$  betragsmäßig beschränkt durch  $\frac{|x|}{2}$  $\cdot \frac{x^2}{10}$ 12 (Reihenrest alternierender Reihen, Satz von Leibniz)

# 3.2 Vektor- und Matrixnormen

## Definition 3.8 (Vektornorm)

*Eine Abbildung*  $\|\cdot\|$ :  $\mathbb{R}^n \to \mathbb{R}$  *heißt* Vektornorm auf  $\mathbb{R}^n$ *, falls* 

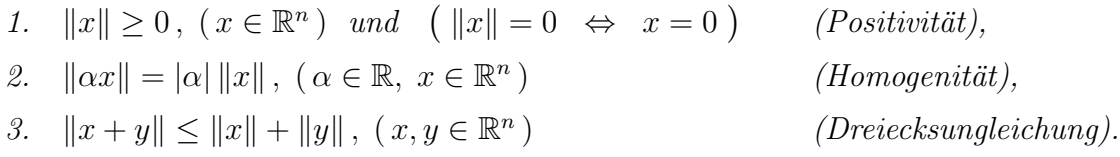

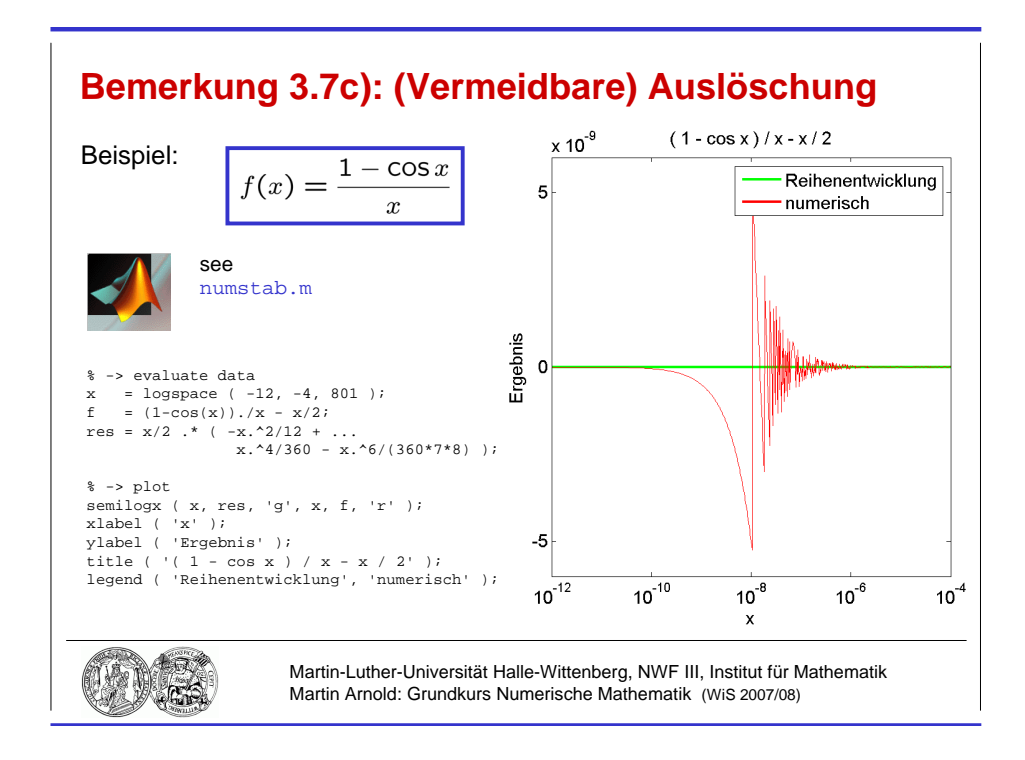

Abbildung 3.3: Analytische Umformungen zur Vermeidung von Auslöschung.

## Beispiel 3.9 (Vektornorm)

a) 
$$
||x||_2 := \sqrt{\sum_{i=1}^n x_i^2}
$$
 ... Euklidische Vektornorm  
 $||x||_1 := \sum_{i=1}^n |x_i|$  ... 1-Norm  
 $||x||_{\infty} := \max_{i=1,\dots,n} |x_i|$  ... Maximumnorm,  $\infty$ -Norm

b) Kugeln im  $\mathbb{R}^n$ :  $\{x : ||x|| \le 1\}$ , vgl. Abb. 3.4.

# Bemerkung 3.10 (Eigenschaften von Vektornormen)

a) Jedes Skalarprodukt  $\langle . , . \rangle$  in  $\mathbb{R}^n$  erzeugt eine Vektornorm in  $\mathbb{R}^n$ :

$$
||x|| := \sqrt{\langle x, x \rangle}
$$

mit  $|\langle x, y \rangle| \le ||x|| \cdot ||y||$ ,  $(x, y \in \mathbb{R}^n)$  ... Cauchy–Schwarzsche Ungleichung.

b) Auf  $\mathbb{R}^n$  sind sämtliche Vektornormen *äquivalent*, d. h., zu beliebig vorgegebenen Vektornormen  $\Vert . \Vert_p$ ,  $\Vert . \Vert_q$  gibt es Konstanten  $c, \bar{c} > 0$  mit

$$
\underline{c}||x||_q \le ||x||_p \le \overline{c}||x||_q , \ \ (x \in \mathbb{R}^n ).
$$

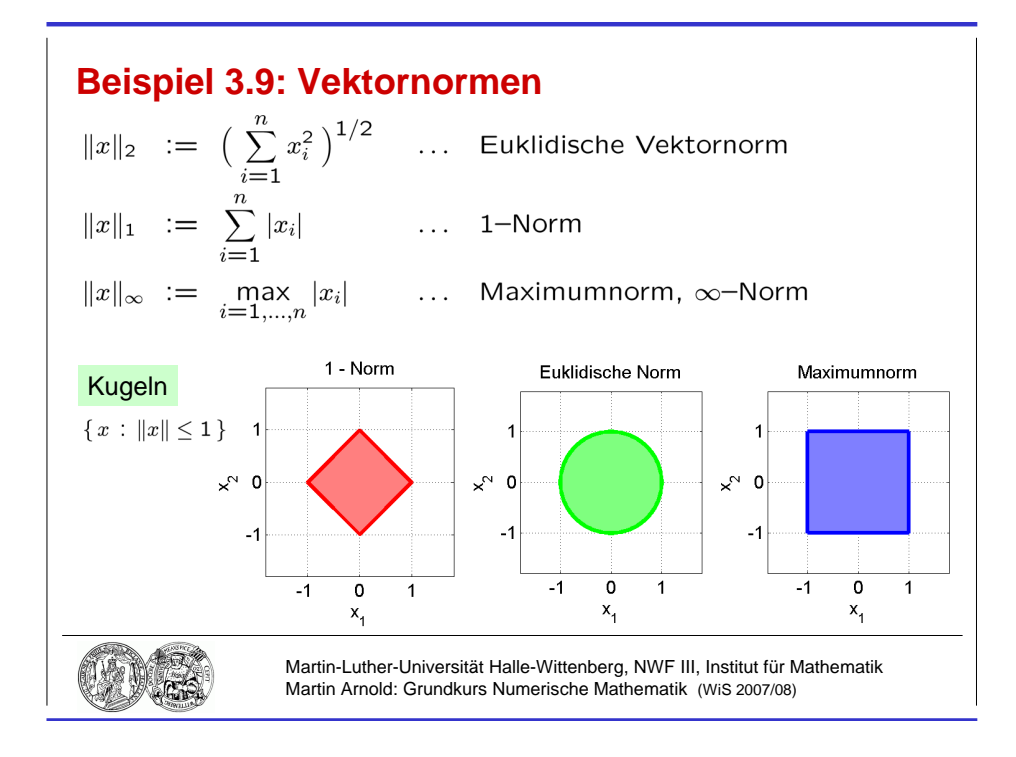

Abbildung 3.4: Einheitskugeln im  $\mathbb{R}^2$ .

## Definition 3.11 (Matrixnorm)

a) Eine Abbildung  $\Vert . \Vert : \mathbb{R}^{m \times n} \to \mathbb{R}$  heißt Matrixnorm, falls

\n- 1. 
$$
||A|| \geq 0
$$
,  $(A \in \mathbb{R}^{m \times n})$  und  $(|A|| = 0 \Leftrightarrow A = 0)$  (Positivität),
\n- 2.  $||\alpha A|| = |\alpha| \cdot ||A||$ ,  $(\alpha \in \mathbb{R}, A \in \mathbb{R}^{m \times n})$  (Homogenität),
\n- 3.  $||A + B|| \leq ||A|| + ||B||$ ,  $(A, B \in \mathbb{R}^{m \times n})$  (Dreiecksungleichung).
\n

b) Eine Matrixnorm  $\Vert . \Vert$  heißt submultiplikativ, falls

$$
||AB|| \le ||A|| \cdot ||B||, \quad (A \in \mathbb{R}^{m \times n}, B \in \mathbb{R}^{n \times p}).
$$

c) Eine submultiplikative Matrixnorm  $\Vert . \Vert$  heißt verträglich (auch: konsistent) mit einer vorgegebenen Vektornorm  $\Vert . \Vert$ , falls

$$
||Ax|| \le ||A|| \cdot ||x||, \quad (A \in \mathbb{R}^{m \times n}, \ x \in \mathbb{R}^n).
$$

## Beispiel 3.12 (Frobeniusnorm)

$$
||A||_{\mathrm{F}} := \sqrt{\sum_{i=1}^{m} \sum_{j=1}^{n} a_{ij}^{2}} \qquad \dots \quad \text{Frobeniusnorm}
$$

• Submultiplikative Matrixnorm, verträglich mit  $\|.\|_2$ :

$$
||Ax||_2^2 = \sum_{i=1}^m \left(\sum_{j=1}^n a_{ij} x_j\right)^2 \le \sum_{i=1}^m \left(\sum_{j=1}^n a_{ij}^2\right) \left(\sum_{j=1}^n x_j^2\right) = ||A||_F^2 \cdot ||x||_2^2
$$

 $\bullet \;\;\|I_n\|=$ √  $\overline{n}$ 

## Satz 3.13 (Zugeordnete Matrixnorm)

Zu einer vorgegebenen Vektornorm  $\|.\|$  wird durch

$$
A \mapsto ||A|| := \sup_{x \neq 0} \frac{||Ax||}{||x||} = \sup_{||x||=1} ||Ax||
$$

eine submultiplikative, mit  $\Vert . \Vert$  verträgliche Matrixnorm definiert, die der Vektornorm  $\Vert . \Vert$ zugeordnete Matrixnorm. Es gilt  $||I_n|| = 1$ .

Beweis vgl. Huckle/Schneider, Anhang B.2, z. B.

$$
||I_n|| = \sup_{x \neq 0} \frac{||I_n x||}{||x||} = 1.
$$

#### Beispiel 3.14 (Zugeordnete Matrixnorm)

a) Zeilensummennorm

$$
||A||_{\infty} := \max_{i=1,\dots,m} \sum_{j=1}^{n} |a_{ij}|
$$

ist  $||x||_{\infty}$  zugeordnet, denn

• 
$$
||Ax||_{\infty} = \max_{i=1,\dots,m} \left| \sum_{j=1}^{n} a_{ij} x_j \right| \le \max_{i=1,\dots,m} \sum_{j=1}^{n} |a_{ij}| |x_j| \le ||A||_{\infty} \cdot ||x||_{\infty},
$$

• zu einem  $i_0 \in \{1, \ldots, m\}$  mit  $\sum_{n=1}^n$  $j=1$  $|a_{i_0,j}| = \max_{i=1,...,m}$  $\sum_{n=1}^{\infty}$  $j=1$  $|a_{ij}|$  wählt man  $x \in \mathbb{R}^n$  so, dass  $\|x\|_\infty = 1\,$  und  $x_j = 1$  , falls  $a_{i_0,j} > 0\,,$   $x_j = -1\,,$  falls  $a_{i_0,j} < 0$ 

$$
\Rightarrow \|Ax\|_{\infty} \ge \sum_{j=1}^{n} |a_{i_0,j}x_j| = \sum_{j=1}^{n} |a_{i_0,j}| = \|A\|_{\infty}.
$$

b) Spaltensummennorm

$$
||A||_1 := \max_{j=1,\dots,n} \sum_{i=1}^m |a_{ij}|
$$
 ist  $||x||_1$  zugeordnet.

c) Spektralnorm

$$
||A||_2 := \max_{i=1,\dots,n} \sqrt{\lambda_i(A^\top A)}
$$

Für orthogonale Matrizen  $U \in \mathbb{R}^{n \times n}$ , also  $U^{\top}U = I_n$ , ist  $\lambda_i(U^{\top}U) = 1$  und  $||U||_2 = 1$ .

# 3.3 Kondition und Stabilität

Bemerkung 3.15 (Eingabefehler und Fehler im Ergebnis)

analytisch Eingabe  $x \rightarrow$  Algorithmus / Berechnungsvorschrift Resultat  $f(x)$ 

numerisch Fehler im Resultat entstehen durch

- Eingabefehler
- Fehler im Algorithmus

Numerische Eingabe  $x \in F$  repräsentiert

Eingabemenge  $E = \{ \tilde{x} \in \mathbb{R} : \text{fl}(\tilde{x}) = x \}$ Resultatmenge  $R = f(E) := \{ f(\tilde{x}) : \tilde{x} \in E \}$ 

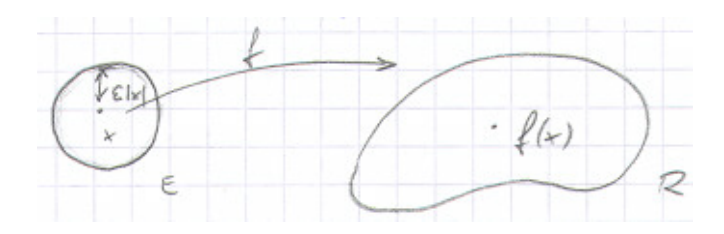

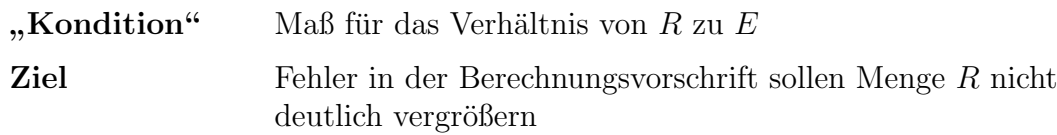

Fehler im Ergebnis  $y = f(x)$ :

$$
\delta_y := f(x + \delta_x) - f(x) = f'(x) \, \delta_x
$$

Relativer Fehler:

$$
\frac{\|\delta_y\|}{\|y\|} = \frac{\|f'(x)\,\delta_x\|}{\|y\|} \le \frac{\|x\| \, \|f'(x)\|}{\|y\|} \cdot \frac{\|\delta_x\|}{\|x\|}
$$

## Definition 3.16 (Konditionszahl)

Zu einem Problem  $x \mapsto f(x)$  heißt

$$
cond_x := \frac{\|x\| \, \|f'(x)\|}{\|f(x)\|}
$$

Konditionszahl. Das Problem ist gut konditioniert, wenn cond<sub>x</sub> klein ist, und schlecht konditioniert für große Konditionszahlen  $\text{cond}_x$ .

## Beispiel 3.17 (Kondition)

Exponentialfunktion  $x \mapsto e^x$ , cond $x = |$  $x e^x$  $\left|\frac{ce^{x}}{e^{x}}\right| = |x|$ , gut konditioniert für  $|x| \stackrel{<}{\approx} 1$ .

**Logarithmus**  $x \mapsto \ln x$ , cond<sub>x</sub> = |  $x\cdot\frac{1}{x}$  $\overline{x}$  $ln x$  $\Big| =$ 1  $\frac{1}{|\ln x|}$ , sehr schlecht konditioniert für  $x \approx 1$ .

#### Gute / schlechte Kondition

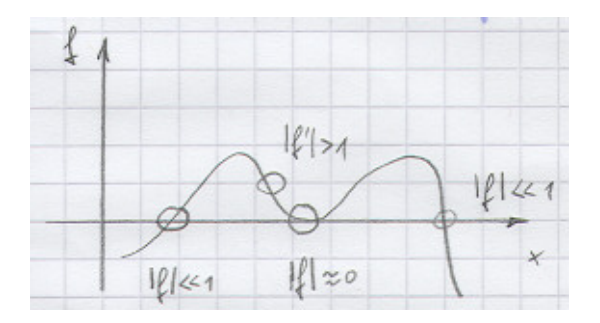

Polynomnullstellen häufig schlecht konditioniertes Problem

Beispiel:  $\pi(t) = t^4 - 8t^3 + 24t^2 - 32t + 15.99999999 = (t - 2)^4 - 10^{-8}$  $t_{1,2} = 2 \pm 0.01$ ,  $t_{3,4} = 2 \pm 0.01i$ 

Relativer Fehler bei Darstellung von 15.999 999 99 durch 16.0:  $\varepsilon_x = 6.25 \cdot 10^{-10}$ , z. B. bei Maschinengenauigkeit  $\varepsilon = 8 \cdot 10^{-10} \Rightarrow t_{1,2,3,4} = 2.0$ 

cond<sub>t<sub>1,2</sub></sub> = 
$$
\frac{0.01/2.01}{6.25 \cdot 10^{-10}} \approx 8.0 \cdot 10^6
$$

#### Bemerkung 3.18 (Berechnungsvorschrift)

Zum mathematischen Problem  $x \mapsto f(x)$  sei die Abbildung  $x \mapsto \tilde{f}(x)$  gegeben zur Berechnung von  $f(x)$  in Gleitpunktarithmetik (u. a. auch Reihenfolge der Rechenoperationen festgelegt)  $\rightsquigarrow$  Berechnungsvorschrift

Beispiel  $f(x) = 1 -$ √  $1 - x^2$ , für |x| ≪ 1 gut konditioniert, cond<sub>x</sub> ≈ 2.

Berechnungsvorschrift 1:  $\tilde{f}(x) := 1 - \left(\sqrt{1 - (x^2)}\right)$ Berechnungsvorschrift 2:  $\tilde{f}(x) := \frac{(x^2)}{\sqrt{2\pi}}$  $(1 + (\sqrt{1 - (x^2)}))$ 

#### Definition 3.19 (Numerische Stabilität)

Zu einem gut konditionierten Problem  $x \mapsto f(x)$  heißt eine Berechnungsvorschrift  $x \mapsto f(x)$  $f(x)$  numerisch stabil, wenn die relativen Eingabefehler durch die Berechnungsvorschrift nicht vergrößert werden, und numerisch instabil sonst.

### Bemerkung 3.20 (Lineare Gleichungssysteme: Kondition und Stabilität)

a) Betrachte zu gegebener regulärer Matrix  $A \in \mathbb{R}^{n \times n}$  und gegebenem  $b \in \mathbb{R}^n$  die Lösung

des linearen Gleichungssystems  $Ax = b$  als Abbildung  $b \mapsto x := A^{-1}b$  mit gestörten Eingangsdaten b und exakten Matrizen A,  $A^{-1}$  ⇒

$$
A(x + \delta_x) = b + \delta_b, \quad Ax = b
$$

$$
\|\delta_x\| = \|A^{-1}\delta_b\| \le \|A^{-1}\| \|\delta_b\|
$$

$$
\|b\| = \|Ax\| \le \|A\| \|x\|
$$

 $E$ rgebnis  $\Vert x \Vert$  $\leq ||A|| \cdot ||A^{-1}|| \cdot \frac{||\delta_b||}{||I||}$  $||b||$ 

- Empfindlichkeit der Lösung gegenüber Störungen in den Eingangsdaten wird beschrieben durch die Konditionszahl cond(A) :=  $||A|| \cdot ||A^{-1}||$ .
- Ergebnis lässt sich übertragen auf Empfindlichkeit gegenüber Störungen in  $A$ .
- Wegen  $1 \leq ||I_n|| = ||A \cdot A^{-1}|| \leq ||A|| \cdot ||A^{-1}||$  gilt stets cond $(A) \geq 1$ . Gut konditioniert:  $\stackrel{<}{\approx} 10^3$ Schlecht konditioniert:  $\text{cond}(A) \gg 10^6$

#### Beispiel 1

$$
A = \begin{pmatrix} 1 & 0 \\ 0 & \varepsilon \end{pmatrix}, \ \ A^{-1} = \begin{pmatrix} 1 & 0 \\ 0 & 1/\varepsilon \end{pmatrix} \ \text{mit} \ \ 0 < \varepsilon \ll 1
$$

 $\Rightarrow$  cond<sub>2</sub>(A) = 1 ·  $\frac{1}{2}$ ε = 1  $\frac{1}{\varepsilon} \to \infty$  für  $\varepsilon \to 0$ , Fehlerverstärkung um Faktor  $1/\varepsilon$  möglich

# Beispiel 2

Hilbert–Matrizen  $H^{(n)} = (h_{ij}^{(n)})_{i,j} \in \mathbb{R}^{n \times n}$  mit  $h_{ij}^{(n)} := 1/(i+j-1)$ ,  $(i, j = 1, ..., n)$ . Zu  $b^{(n)} \in \mathbb{R}^n$ ,  $b^{(n)} = (b_i^{(n)})$  $\binom{n}{i}$  i mit  $b_i^{(n)}$  $\binom{n}{i} := \sum^n$  $j=1$ 1  $\frac{1}{i+j-1}$  ist die Lösung  $x^{(n)}$  des linearen Gleichungssystems  $H^{(n)}x^{(n)} = b^{(n)}$  gegeben durch  $x^{(n)} = (1, 1, \ldots, 1)^{\top}$ . Fehler der mit Matlab ( $\varepsilon = 1.1_E - 16$ ) berechneten Lösung  $\tilde{x}^{(n)}$ :

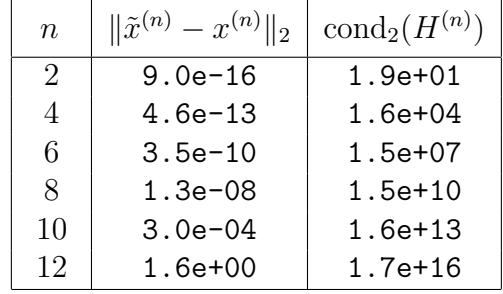

b) Für orthogonale Matrizen  $Q \in \mathbb{R}^{n \times n}$  ist  $Q^{-1} = Q^{\top}$  und  $||Q||_2 = ||Q^{\top}||_2 = 1$  $\Rightarrow$  cond<sub>2</sub>(Q) = 1. Operationen mit orthogonalen Matrizen lassen die Kondition einer Matrix unverändert:  $A = QR \Rightarrow cond_2(R) = cond_2(A)$ .

c) Realisierung des Gauß–Algorithmus in Gleitpunktarithmetik:

Fehlerschranke hängt linear ab von  $\max_{i,k} |l_{ik}|$ . Spaltenpivotisierung:  $|l_{ik}| \leq 1 \rightsquigarrow$  kleine Fehlerschranke Numerische Stabilität: numerische Lösung  $\tilde{x}$  erfüllt

$$
(A + \delta_A)\tilde{x} = b
$$

mit

$$
\frac{\|\delta_A\|_{\infty}}{\|A\|_{\infty}} \leq 8n^3 \cdot \frac{\max_{i,j,k} |a_{ij}^{(k)}|}{\max_{i,j} |a_{ij}|} \varepsilon.
$$

# 4 Interpolation (II)

## Bemerkung 4.1 (Stückweise Hermite–Interpolation)

geg.:  $r + 1$  Stützstellen  $x_0, x_1, \ldots, x_r$ Stützwerte  $(y_k, y'_k)$ ,  $(k = 0, 1, ..., r)$ 

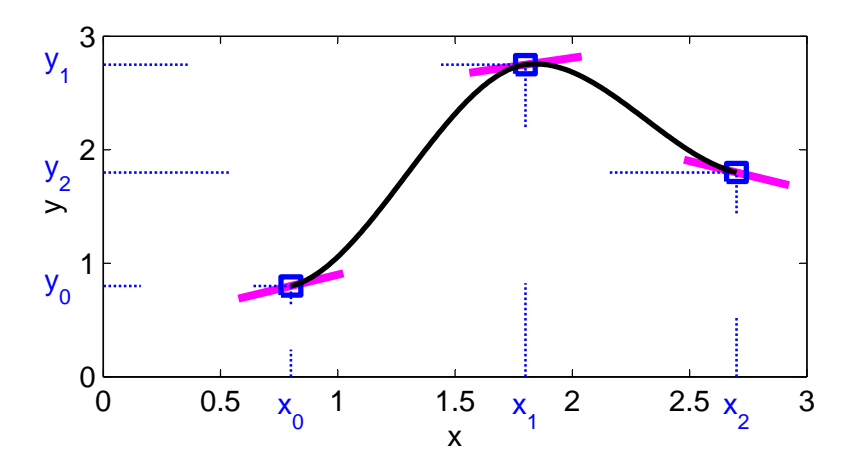

Definiert man die interpolierende Funktion  $\Phi$  stückweise durch Hermite–Interpolationspolynome  $\Phi|_{[x_{i-1},x_i]}$ ,  $(i = 1, ..., r)$  mit Interpolationsbedingungen

$$
\Phi(x_{i-1}) = y_{i-1}, \quad \Phi'(x_{i-1}) = y'_{i-1}, \quad \Phi(x_i) = y_i, \quad \Phi'(x_i) = y'_i, \quad (i = 1, \ldots, r),
$$

so ist  $\Phi \in C^1[a, b]$ , aber  $\deg \Phi\Big|_{[x_{i-1}, x_i]} \leq 3$ .

# 4.1 Spline–Interpolation

## Bemerkung 4.2 (Kubische Spline–Interpolation)

Kubische Splines erreichen ähnlich wie zusammengesetzte Hermite–Interpolierende eine hohe globale Glattheit, jedoch mit deutlich niedrigerem Polynomgrad:

$$
s \in C^2[a, b], s|_{[x_i, x_{i+1}]} \in \Pi_3.
$$

Splines der *Ordnung*  $k: s \in C^{k-2}[a, b]$ ,  $s|_{[x_i, x_{i+1}]} \in \Pi_{k-1}$ .